# Серия принтеров HP Designjet 500 Plus

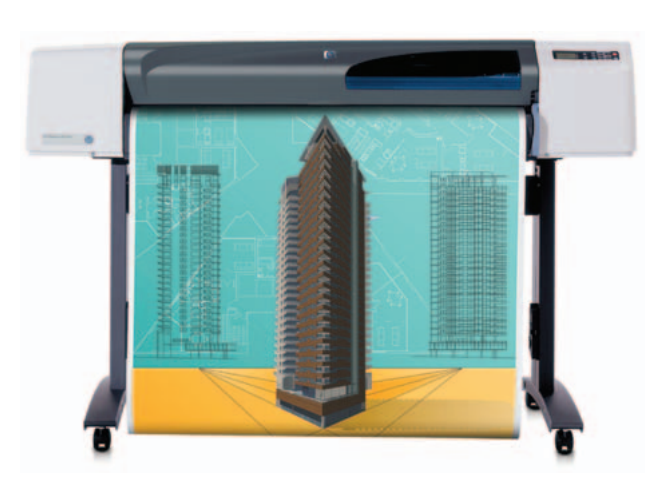

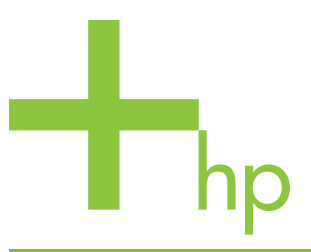

HP Designjet 500 Plus – универсальный широкоформатный принтер по привлекательной цене, обеспечивающий превосходную печать чертежей и фотографическое качество изображений с плавностью переходов тонов. Теперь принтер поддерживает печать HP-GL/2 и PDF.

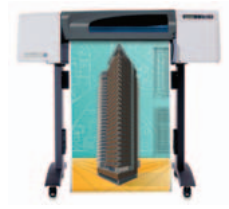

Принтер HP Designjet 500 Plus (модель 610 мм)

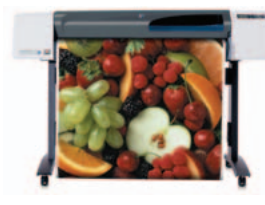

Принтер HP Designjet 500 Plus (модель 1067 мм)

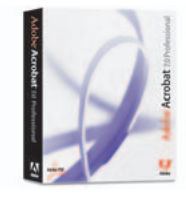

 $\Box$ O Adobe Acrobat Professional

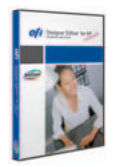

с шириной печатного тракта 1067 мм умещаются в ряд три страницы формата А3+ с книжной ориентацией (330 х 483 мм).

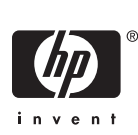

Идеальное решение для архитекторов, дизайнеров интерьера, инженеров, конструкторов и машиностроителей, работающих дома или в небольших офисах в составе рабочих групп, содержащих не более 3 человек, которым нужна недорогая высококачественная широкоформатная печать на носителях вплоть до формата A0+.

Превосходная печать чертежей и фотографическое качество изображения с высокой скоростью и по отличной цене.

- Сокращение времени вывода документа на печать благодаря встроенной плате HP-GL/2 с возможностью обработки векторных данных в принтере и простота печати документов в формате PDF благодаря программному обеспечению Adobe® Acrobat® Professional.
- Экономия времени: не требуется обрезка чертежей с полями 5 мм по всему периметру страницы.
- $\bullet$  Заметная разница в качестве с толщиной линий 0,04 мм и точностью  $\pm$  0,2%.
- Наглядное представление работы с фотографическим качеством изображений благодаря технологии НР послойного формирования цвета и разрешению 1200 т/д.

#### Экономия времени и сокращение текущих расходов благодаря скоростному и простому в эксплуатации принтеру.

- Скорость печати до 90 секунд на чертёж формата A1 и 7,9 м<sup>2</sup> полноцветных изображений в час.
- Умещаются в ряд три страницы формата А3+ с книжной ориентацией (330 х 483 мм)<sup>г</sup>.
- Легко устанавливающиеся, интуитивно понятные в использовании драйверы, удобная для навигации панель управления.
- Надёжная печать без участия пользователя с помощью модульных картриджей ёмкостью 69 см<sup>з</sup>, долговечных печатающих головок, печатных носителей в рулонах длиной 45,7 м, автоматического резака и укладки листов в приёмный лоток $^2$ .
- Порт USB и параллельные порты, опциональная сетевая карта.

#### Точная цветопередача с помощью RIP-процессора EFI Designer Edition XL для принтера HP Designjet 500ps Plus.

- RIP-процессор EFI Designer Edition XL для принтера HP Designjet 500ps Plus позволит обрабатывать сложные графические файлы и одновременно управлять цветом.
- Точные результаты даже без экспертизы цвета благодаря применению нескольких заданных режимов.
- Предварительный просмотр файлов JPEG, TIFF, PDF или Adobe® PostScript® 3™, проверка макета и расположения носителя в целях предотвращения ошибок при печати.
- Снижение времени и затрат на печать с помощью функции оптимального размещения отпечатков на носителе.
- Полная поддержка для системы Mac OS X.
- $^{\rm !}$  Принтер поставляется в двух вариантах, которые отличаются шириной печатного тракта: 1067 мм и 610 мм. На печатном носителе для модели  $^{\rm 2}$  Подставка и лоток для печатных носителей являются дополнительными принадлежностями для модели с шириной печатного тракта 610 мм.

RIP- процессор EFI Designer Edition XL для принтера HP Designjet 500ps Plus

## Серия принтеров HP Designjet 500 Plus

- 1. Беспроблемная печать из широкого спектра технических и графических приложений
- 2. Встроенная плата HP-GL/2 гарантирует быструю обработку данных печати
- **3.** Благодаря ПО Acrobat Professional, входящему в комплект поставки, можно печатать файлы формата Adobe® PDF и управлять документооборотом
- 4. Точность линии при печати чертежей  $\overline{c}$  составляет  $\pm$  0,2%, а минимальная ширина линии – 0,04 мм
- 5. 5-миллиметровые поля по всему периметру страницы позволяют не обрезать чертежи
- 6. Фотографическое качество достигается благодаря разрешению 1200 x 600 т/д и использованию технологии HP послойного формирования цвета
- 7. Чертёж формата A1 печатается за 90 секунд
- 8. Максимальная ширина печатных носителей: 1067 мм для модели с шириной печатного тракта 1067 мм и 610 мм для модели с шириной печатного тракта 610 мм, полная поддержка метрических носителей (A1 и A0)
- 9. ЖК-дисплей и 5 кнопок на передней панели
- 10. Порт USB и параллельный порт для прямого подключения
- 11. Опциональные карты HP Jetdirect обеспечивают простоту работы в сети
- 12. Более точное воспроизведение цветовой палитры и постоянство цветопередачи достигается благодаря использованию RIP-процессора EFI Designer Edition XL для принтера HP Designjet 500ps Plus

Встроенная плата HP-GL/2 позволяет принтерам HP Designjet 500 Plus с лёгкостью обрабатывать и выводить данные самых разных приложений САПР, независимо от операционной системы. Использование общих ранее созданных файлов (обычно с расширением PLT) позволяет создавать чертежи с помощью  $C$ тандартного языка HP-GL/2. Затем эти чертежи можно отправлять непосредственно на принтер. Способность принтера обрабатывать данные в формате HP-GL/2 даёт два важных преимущества:

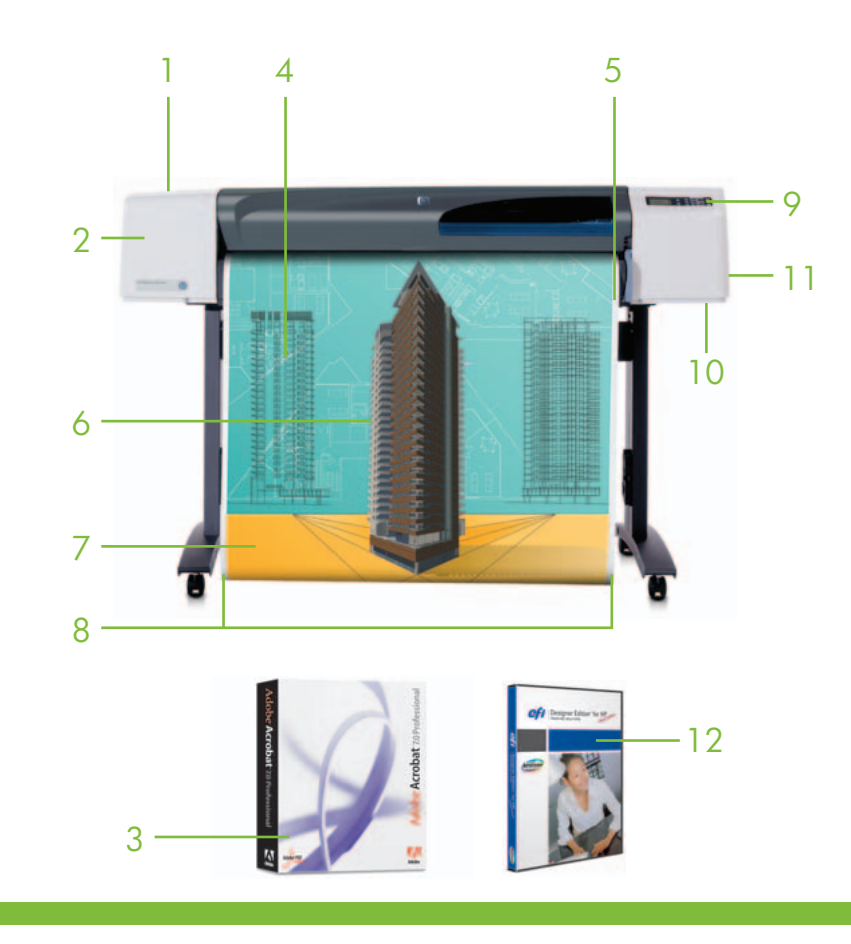

- Векторные файлы, предназначенные для печати, значительно меньше по объёму, чем растровые. Возрастает общая производительность печати, так как более не существует узких мест между компьютером и принтером. Более того, это позволяет небольшой рабочей группе коллективно использовать принтер по сети без простоев и задержек, которые являются следствием недостаточного объёма памяти принтера или низкой пропускной способности линии передачи данных.
- При обработке принтером данных печати в формате HP-GL/2 (т.е. при переводе их в растровый вид) процесс печати не влияет на производительность главного компьютера. Это означает, что пользователь может без помех продолжать работу в приложениях САПР.

Стандартная память принтера, к которой обращается плата HP-GL/2, составляет 32 Мб и может быть расширена до 160 Мб. Сетевую карту HP Jetdirect 620n рекомендуется применять в совместно используемых сетевых средах в небольших рабочих группах.

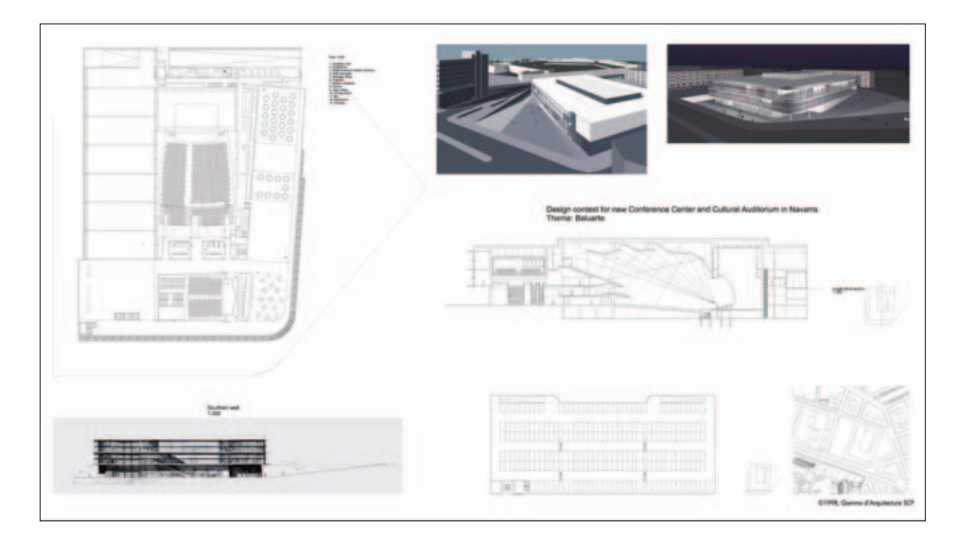

### Решения партнёров, входящие в комплект поставки принтеров серии HP Designjet 500 Plus =? Adobe® Acrobat® Professional

ПО Acrobat Protessional обеспечивает простоту и эффективность совместного использования, разметки, просмотра, печати и архивирования сложных чертежей, технических характеристик и проектной информации. Acrobat Professional CЛ жит для преобразования и комбинирования файлов разного типа в единый файл Adobe PDF с возможностью поиска текста. Профессиональные средства для создания комментариев, поддержка трёхмерного проектирования и широкоформатных чертежей САПР и другие возможности ПО Acrobat Protessional помогают оптимизировать совместную работу, защитить интеллектуальную собственность и сохранять проектную информацию – от начального запроса до печати требуемой проектной документации, компоновки заданий, архивирования и постоянного технического обслуживания.

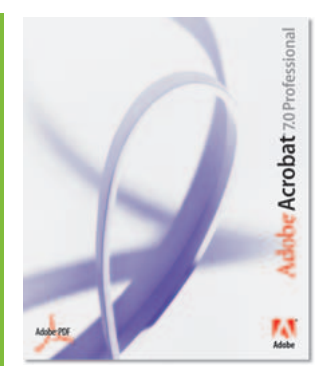

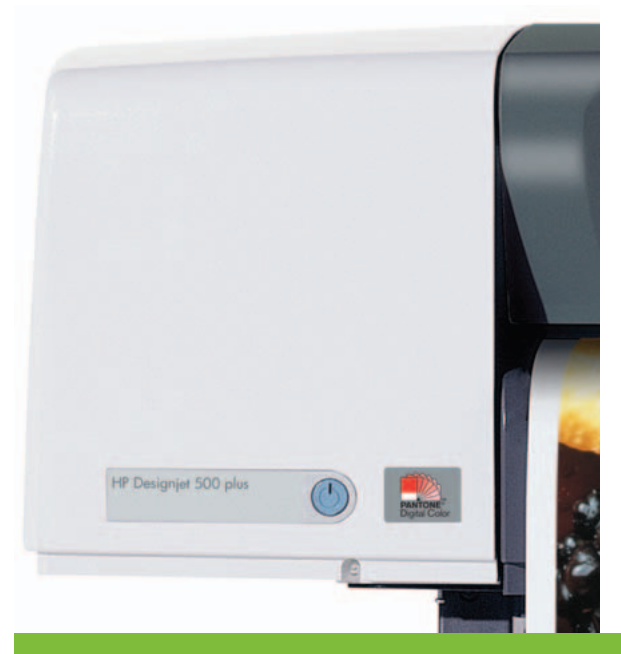

#### ПО Acrobat Professional позволяет

- защищать проектную информацию и интеллектуальную собственность от несанкционированного доступа во время проекта,
- объединять проектные документы в одном файле Adobe PDF, в котором могут содержаться чертежи, трёхмерные компоненты и проектная информация, необходимые для всей рабочей группы,
- печатать трёхмерные компоненты и распространять их среди любых участников проекта, сокращая число ошибок и изменений,
- с лёгкостью печатать широкоформатные документы любого вида на принтерах HP Designjet, сохраняя высокое качество изображений.

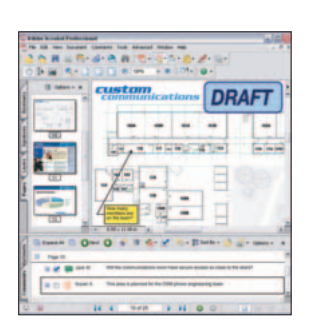

#### Решения партнёров, входящие в комплект поставки принтеров серии HP Designiet 500ps Plus RIP- προμες cop EFI Designer Edition XL

В настоящее время на практике широко применяются презентации архитектурных проектов или проектов по дизайну интерьера с использованием фотореалистичных визуализаций, на которых отображаются существующие объекты среды. Теперь для интерпретации творческой идеи в большом масштабе недостаточно изображения "просто хорошего" качества. Клиенты хотят видеть на печати цвета, соответствующие реальности.

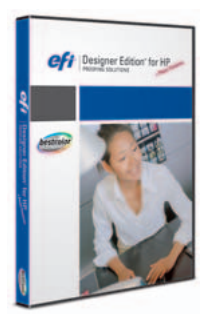

RIP-процессор EFI Designer Edition XL последней версии позволяет постоянно добиваться требуемых цветов в процессе печати. Хотя ПО разрабатывалось в основном для нужд дизайнеров и фотографов, это решение даёт ряд преимуществ клиентам, которым необходимо создавать цветные отпечатки и визуализации.

- Каким бы сложным ни был обрабатываемый файл, RIP-процессор обеспечит надлежащее управление цветом.
- Нужно только выбрать заранее определённый профиль носителя и режим печати, чтобы обеспечить правильность преобразования цветов.
- Выбрав один из заранее настроенных режимов управления цветом, можно получить великолепные насыщенные цвета или точное воспроизведение реальной цветовой палитры.
- RIP-процессор может обрабатывать ряд файлов стандартного формата, например JPEG, TIFF, PDF или PostScript.
- Функция предварительного просмотра макета позволяет избежать излишнего расхода носителей, а благодаря функции оптимального размещения рисунков на листе, позволяющей эффективно размещать несколько чертежей на одном отпечатке, вы сэкономите время и расходные материалы.

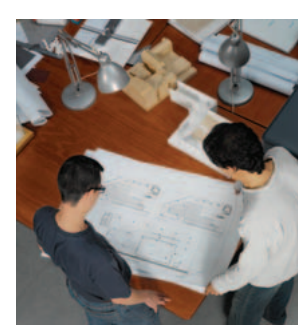

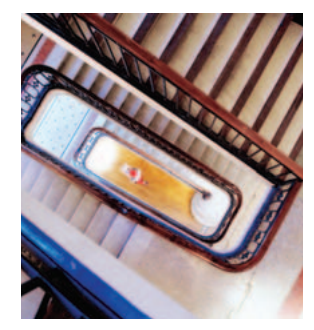

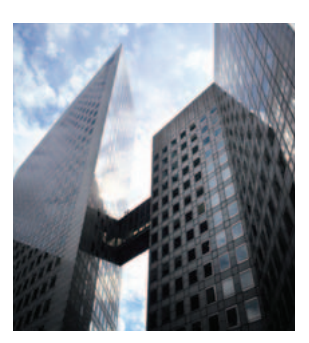

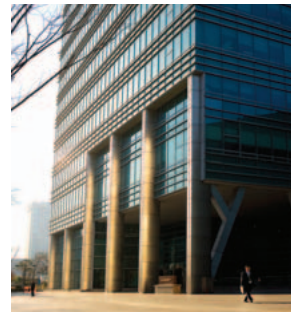

#### Технические характеристики

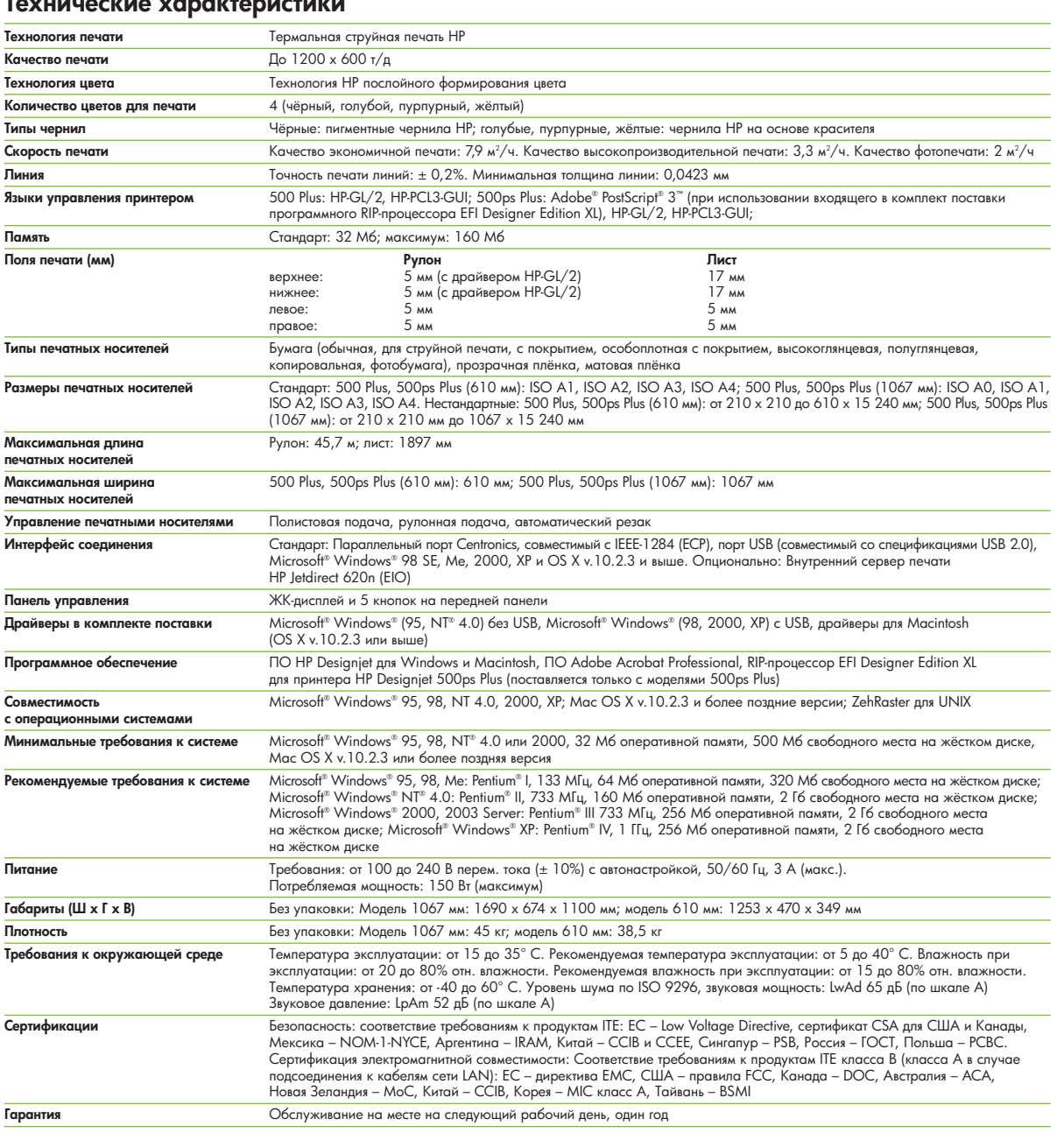

#### Информация для заказа

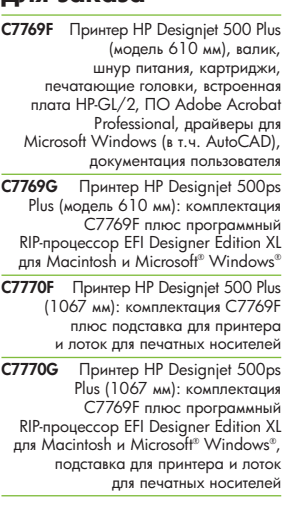

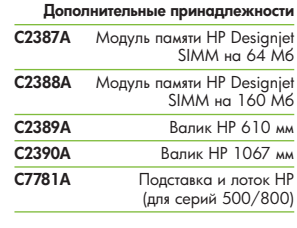

**POCYOBULIO MOTOR** 

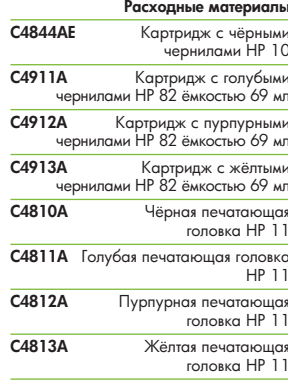

#### Сервис и поддер кка

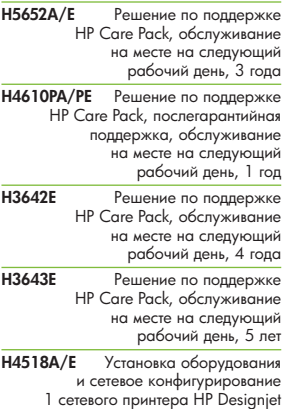

Полный список расходных материалов,<br>дополнительных принадлежностей<br>и услуг можно найти на сайте<br>http://www.hp.com/go/designjet

http://www.hp.com http://www.hp.ru http://www.hp.com/go/designjet

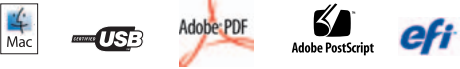

**CF** | Graphic Arts Solutions

Country

© 2006 Hewlett-Packard Development Company, L.P. Информация в настоящем документе может быть заменено без предвостарятелия. НР предоставляет<br>в данном документе не могу рассматриваться как дополнительные гарантийные обязат

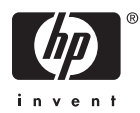